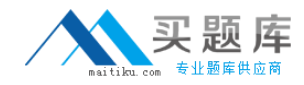

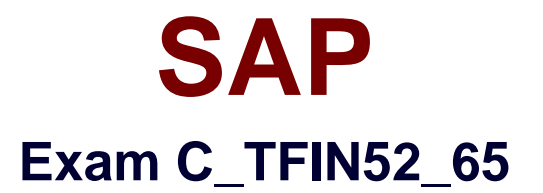

# **SAP Certified Application Associate - Financial Accounting with SAP ERP 6.0 EHP5**

**Version: 6.0**

**[ Total Questions: 80 ]**

[http://www.maitiku.com QQ:860424807](http://www.maitiku.com)

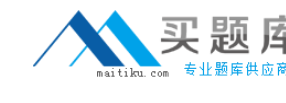

# **Question No : 1**

Which of the following lists can be printed to help you edit a dunning proposal? (Choose two)

- **A.** Condensed master data
- **B.** Blocked accounts
- **C.** Blocked line items
- **D.** Sales statistics

**Answer: B,C**

**Question No : 2**

What does the posting key control? (Choose three)

- **A.** Account type
- **B.** Document type
- **C.** Field status
- **D.** Debit/credit indicator
- **E.** Number range

**Answer: A,C,D**

# **Question No : 3**

Your customer runs an SAP ERP system with New General Ledger Accounting activated.

What do you need to do for Profit Center updates to be part of the general ledger?

- **A.** Activate transfer prices in Profit Center Accounting.
- **B.** Set up the same group currency for all company codes and profit centers.
- **C.** Deactivate document splitting for profit centers.
- **D.** Assign the Profit Center Update scenario to the ledger.

# **Answer: D**

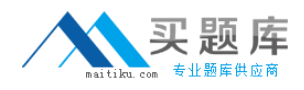

# **Question No : 4**

If a vendor is also a customer, it is possible to clear both roles against each other.

Which settings are necessary to implement this? (Choose two)

**A.** The "Clearing with Vendor" field must be selected in the customer account, and the corresponding field must be selected in the vendor account.

**B.** The vendor and the customer must be assigned to the same group account.

**C.** The vendor number must be entered in the customer account or the customer number must be entered in the vendor account.

**D.** The payment program must be set up to allow debit checks for vendors and credit checks for customers.

#### **Answer: A,C**

# **Question No : 5**

In a payment run, the data entered for a payment method in the document may differ from the master data.

How is this resolved by the system?

**A.** Document data overrides master data.

**B.** The payment run stops and the system issues an error message.

**C.** The payment run temporarily stops, and the system prompts you to correct the data.

After you have corrected the data, the payment run continues.

**D.** Master data overrides document data.

#### **Answer: A**

# **Question No : 6**

What is the maximum number of line items of an FI document?

**A.** Unlimited **B.** 999 **C.** 99

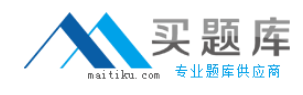

#### **D.** 9999

# **Answer: B**

**Question No : 7**

You want to use external number assignment for specific document types.

What is the special feature of external number assignment?

- **A.** The numbers can be alphanumeric.
- **B.** The number ranges can overlap.
- **C.** The number ranges can be used across all company codes.
- **D.** The system issues the numbers automatically.

#### **Answer: A**

# **Question No : 8**

Which of the following objects can you post to via the cash journal? (Choose two)

- **A.** Asset master
- **B.** Accrual Engine
- **C.** Customer
- **D.** One-time customer
- **E.** Material master

# **Answer: C,D**

# **Question No : 9**

What do you define when you configure a dunning procedure?

- **A.** Dunning levels and the language of the dunning note
- **B.** Dunning levels and account determination to post dunning interest
- **C.** Dunning charges for each dunning level and customers to be dunned
- **D.** Dunning levels and dunning charges for each dunning level

#### **Answer: D**

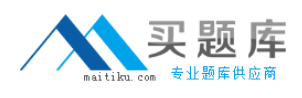

# **Question No : 10**

What are the prerequisites for setting up cross-company cost accounting? (Choose two)

- **A.** The same chart of accounts is used for all company codes.
- **B.** The same fiscal year is used for all company codes.
- **C.** The same variant for open periods is used for all company codes.
- **D.** The same currency is used for all company codes.

#### **Answer: A,B**

#### **Question No : 11**

Which parameters do you have to specify if you want to execute a payment run? (Choose two)

- **A.** Currency
- **B.** Bank account
- **C.** Payment method
- **D.** Company code

#### **Answer: C,D**

# **Question No : 12**

How can the short text field of a G/L account be changed?

- **A.** Centrally, in the chart of accounts segment
- **B.** By making the change at the start of a new fiscal year.
- **C.** By making sure that the field status of the chart of accounts segment allows it.
- **D.** Individually, in the company code segment

#### **Answer: A**